# **MOOVIC** Horario y mapa de la línea 58 de autobús

## **58** San Haroldo **58 Usa La [App](https://moovitapp.com/index/api/onelink/3986059930?pid=Web_SEO_Lines-PDF&c=Footer_Button&is_retargeting=true&af_inactivity_window=30&af_click_lookback=7d&af_reengagement_window=7d&GACP=v%3D2%26tid%3DG-27FWN98RX2%26cid%3DGACP_PARAM_CLIENT_ID%26en%3Dinstall%26ep.category%3Doffline%26ep.additional_data%3DGACP_PARAM_USER_AGENT%26ep.page_language%3Des-419%26ep.property%3DSEO%26ep.seo_type%3DLines%26ep.country_name%3DM%25C3%25A9xico%26ep.metro_name%3DM%25C3%25A9rida&af_sub4=SEO_other&af_sub8=%2Findex%2Fes-419%2Fline-pdf-M%25C3%25A9rida-3702-857539-32969468&af_sub9=View&af_sub1=3702&af_sub7=3702&deep_link_sub1=3702&deep_link_value=moovit%3A%2F%2Fline%3Fpartner_id%3Dseo%26lgi%3D32969468%26add_fav%3D1&af_dp=moovit%3A%2F%2Fline%3Fpartner_id%3Dseo%26lgi%3D32969468%26add_fav%3D1&af_ad=SEO_other_58_San%20Haroldo_M%C3%A9rida_View&deep_link_sub2=SEO_other_58_San%20Haroldo_M%C3%A9rida_View)**

La línea 58 de autobús (San Haroldo) tiene 2 rutas. Sus horas de operación los días laborables regulares son: (1) a San Haroldo: 05:30 - 23:30(2) a San Haroldo Al Centro: 05:30 - 23:30 Usa la aplicación Moovit para encontrar la parada de la línea 58 de autobús más cercana y descubre cuándo llega la próxima línea 58 de autobús

#### **Sentido: San Haroldo**

24 paradas VER [HORARIO](https://moovitapp.com/m%C3%A9rida-3702/lines/58/32969468/4868765/es-419?ref=2&poiType=line&customerId=4908&af_sub8=%2Findex%2Fes-419%2Fline-pdf-M%25C3%25A9rida-3702-857539-32969468&utm_source=line_pdf&utm_medium=organic&utm_term=San%20Haroldo) DE LA LÍNEA

Paradero En Centro Histórico, Calle 65 Por 56 Y 56a, Centro

Paradero En Centro Histórico, Calle 58 Por 65 Y 67, Centro

Paradero En Centro Histórico, Calle 58 Por 67 Y 69, Centro

Primera Parada Y Ultima Parada Saliendo Del Centro Histórico, Calle 71 Por 58 Y 56, Centro

Paradero En Centro Histórico, Calle 56 Por 69 Y 67, Centro

#### Calle 67

Primera Parada Saliendo Del Centro Histórico, Calle 67 Por 52 Y 50, Centro

Paradero R-096

Calle- 67 Por 42 Y 40 Centro

Calle 67 Por 40 Y 38, Centro

Calle 67 Por 32 Y 30, Centro

Calle 28 Por 28a Y 26a, Azcorra

Calle 28 Por 12 Y 71b, Colonia Azcorra

Calle 28 Por 13 Oriente Y 14 Oriente, Morelos Oriente

Estadio De Béisbol Kukulcán, Calle 28 Por 19 Pte Y 81pte, Fraccionamiento Unidad Morelos

183 Cbtis 95

**Horario de la línea 58 de autobús** San Haroldo Horario de ruta:

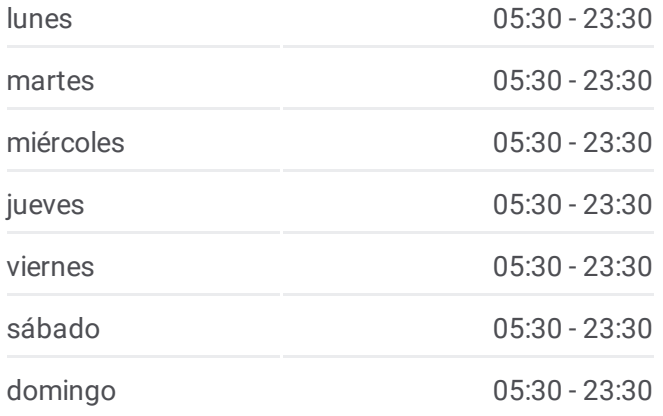

### **Información de la línea 58 de autobús Dirección:** San Haroldo **Paradas:** 24

**Duración del viaje:** 19 min **Resumen de la línea:**

Calle 49 Por 8 Y 6 Norte, Salvador Alvarado Sur

185

Calle 49 Por 4 Sur Y 6 Sur, Kukulcán

Calle 49 Por 8 Y 10 Sur, Salvador Alvarado Sur

Calle 68, 71

Calle 70, 230

Calle 61ᶜ, 117

#### **Sentido: San Haroldo Al Centro**

14 paradas VER [HORARIO](https://moovitapp.com/m%C3%A9rida-3702/lines/58/32969468/4868759/es-419?ref=2&poiType=line&customerId=4908&af_sub8=%2Findex%2Fes-419%2Fline-pdf-M%25C3%25A9rida-3702-857539-32969468&utm_source=line_pdf&utm_medium=organic&utm_term=San%20Haroldo) DE LA LÍNEA

Calle 61ᶜ, 117

Calle 58 Por 61 Y 63a, Mulchechén, Kanasín

Calle 58 Por 59 Y 57a, Mulchechén, Kanasín

Parque Fraccionamiento Kukulkán, Calle 51 Por 2 Sur, Fraccionamiento Kukulkán

Estadio De Béisbol Kukulkán, Calle 28 Por 6 Circuito Colonias Y 93, Colonia Morelos Oriente

Cancha De Básquetbol Calle 28 Por 85 Y 83, Colonia Morelos Oriente

Calle 28 Por 67 Diagonal Y 65 Diagonal, Azcorra

Calle 28 Por 24 Y 26a, Colonia Azcorra

Calle 69 Por 32 Y 34, Centro

Calle 69 Por 40 Y 42. Centro.

Iglesia Y Parque De San Cristóbal, Última Parada Llegando Al Centro Histórico, Calle 69 Por 48 Y 50, **Centro** 

Paradero En Centro Histórico, Calle 69 Por 56 Y 54, Centro

Calle 56-A, 561

Paradero En Centro Histórico, Calle 65 Por 56 Y 56a, Centro

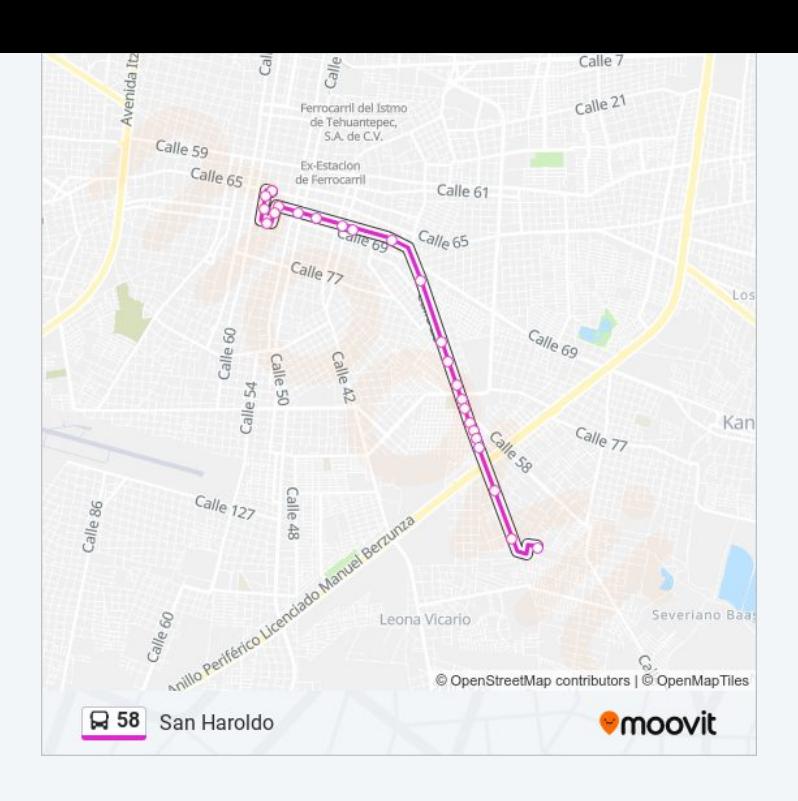

#### **Horario de la línea 58 de autobús** San Haroldo Al Centro Horario de ruta:

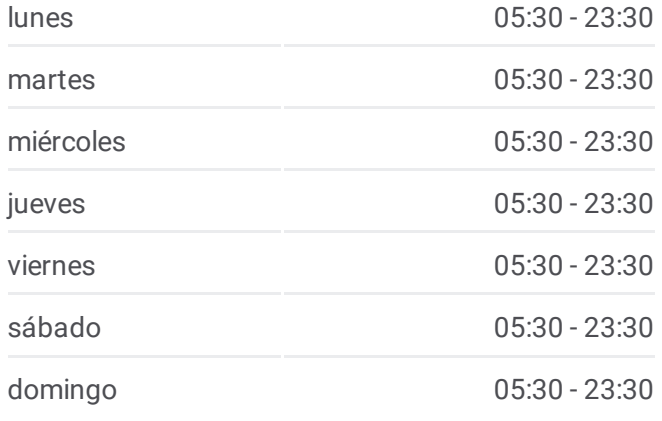

**Información de la línea 58 de autobús Dirección:** San Haroldo Al Centro **Paradas:** 14 **Duración del viaje:** 17 min **Resumen de la línea:**

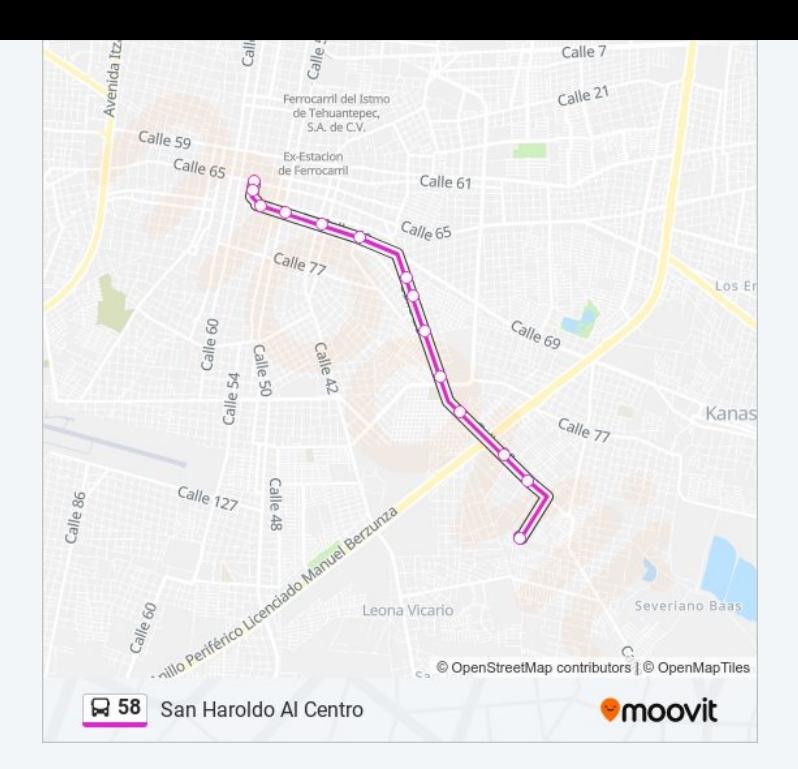

Los horarios y mapas de la línea 58 de autobús están disponibles en un PDF en moovitapp.com. Utiliza <u>[Moovit](https://moovitapp.com/m%C3%A9rida-3702/lines/58/32969468/4868765/es-419?ref=2&poiType=line&customerId=4908&af_sub8=%2Findex%2Fes-419%2Fline-pdf-M%25C3%25A9rida-3702-857539-32969468&utm_source=line_pdf&utm_medium=organic&utm_term=San%20Haroldo) App</u> para ver los horarios de los autobuses en vivo, el horario del tren o el horario del metro y las indicaciones paso a paso para todo el transporte público en Mérida.

[Acerca](https://moovit.com/es/about-us-es/?utm_source=line_pdf&utm_medium=organic&utm_term=San%20Haroldo) de Moovit · [Soluciones](https://moovit.com/es/maas-solutions-es/?utm_source=line_pdf&utm_medium=organic&utm_term=San%20Haroldo) MaaS · Países [incluídos](https://moovitapp.com/index/es-419/transporte_p%C3%BAblico-countries?utm_source=line_pdf&utm_medium=organic&utm_term=San%20Haroldo) · [Comunidad](https://editor.moovitapp.com/web/community?campaign=line_pdf&utm_source=line_pdf&utm_medium=organic&utm_term=San%20Haroldo&lang=es) de Mooviters

© 2024 Moovit - Todos los derechos reservados

**Mira los tiempos de llegada en tiempo real**

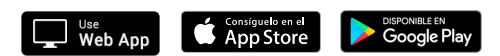